## Buchcover und E-Book-Packages gekonnt präsentieren

Wie kann ich ein E-Book-Package präsentieren?

E-Books präsentieren

Schnelle Lösung

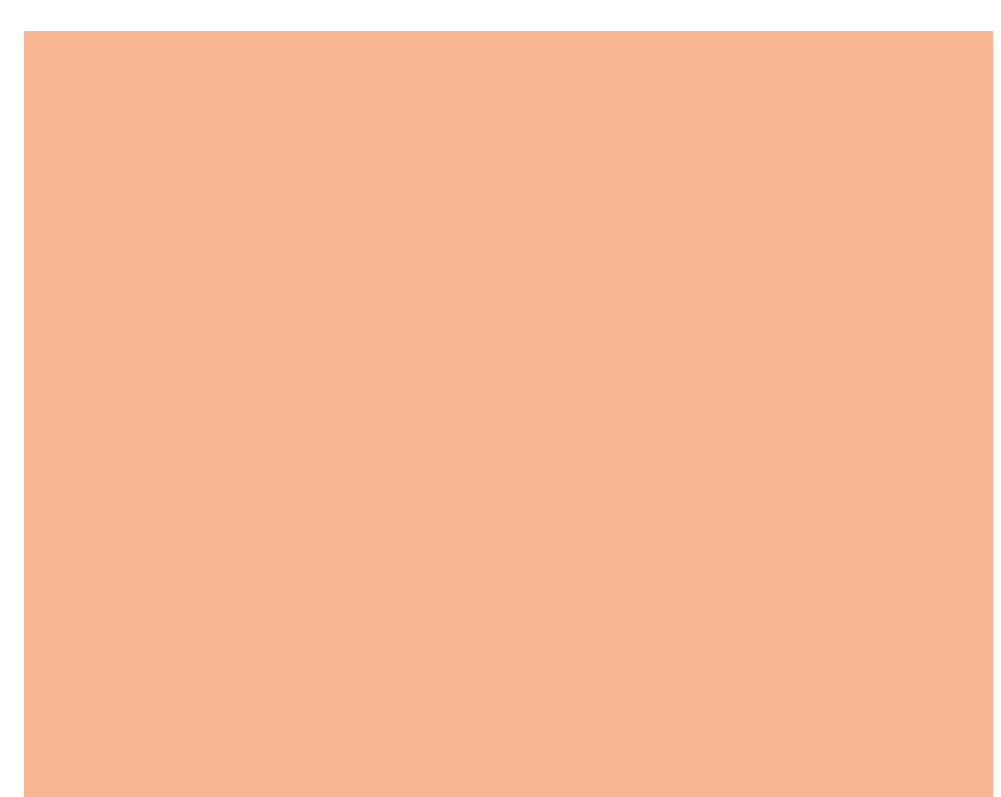

## CD-ROM

Die fertigen Beispiele finden Sie auf der CD-ROM im Ordner »Arbeitsdateien\Praxisloesungen\ Layout\_Design\Dummys«.

Ausführliche Lösung

 Dummys ohne 3-D-Programm erzeugen

Isometrische Darstellung

Für Verkauf und Promotion benötigen Sie häufig Abbildungen von noch nicht bestehenden Buchcovern und Produktverpackungen, damit potenzielle Kunden eine realistische Vorstellung vom Design erhalten, z. B. von E-Books. Wir zeigen Ihnen, wie Sie diese selbst erstellen.

Im Verpackungsdesign verwendet man dafür üblicherweise 3-D-Programme, aber auch mit InDesign können Sie auf einfache Weise Verpackungs- und Buch-Dummys gestalten.

Da in InDesign keine perspektivischen Verzerrungen möglich sind, erzeugen Sie am besten eine relativ stilisierte, isometrische Darstellung des E-Book-Package.

Gehen Sie folgendermaßen vor:

1 Erstellen Sie das gewünschte E-Book-Cover, entweder in InDesign oder einem Programm wie z. B. Adobe Illustrator.

2 Erzeugen Sie in InDesign mit der Tastenkombination STRG/BEFEHL + N ein neues, einseitiges Dokument.

3 Wählen Sie Datei  $\rightarrow$  Platzieren oder drücken Sie die Tastenkombination  $STRG/REFFHH + D$ 

4 Wählen Sie die Datei mit dem Cover aus und platzieren Sie sie mit einem Klick auf die Schaltfläche ÖFFNEN.